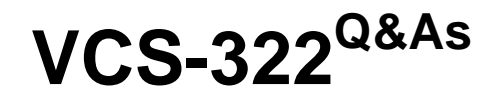

Administration of Veritas Enterprise Vault 12.x

# **Pass Veritas VCS-322 Exam with 100% Guarantee**

Free Download Real Questions & Answers **PDF** and **VCE** file from:

**https://www.leads4pass.com/vcs-322.html**

100% Passing Guarantee 100% Money Back Assurance

Following Questions and Answers are all new published by Veritas Official Exam Center

**C** Instant Download After Purchase

**83 100% Money Back Guarantee** 

365 Days Free Update

**Leads4Pass** 

800,000+ Satisfied Customers

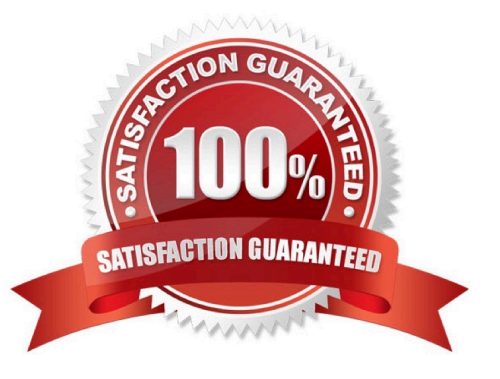

# **Leads4Pass**

#### **QUESTION 1**

Where can an administrator see whether a Vault Store is in Backup Mode in the Vault Administration Console?

- A. right-click on the Enterprise Vault Site > select Backup Mode
- B. click on the Vault Store Group > view the Backup Mode column
- C. click on the Vault Store > view the Backup Mode column
- D. right-click on Vault Store Group > select Backup Mode

Correct Answer: B

### **QUESTION 2**

An Enterprise Vault administrator intends to secure IMAP connections using SSL.

What are two requirements for the SSL certificate? (Select two.)

- A. A certificate signing request (CSR) must be sent to Veritas VeriSign.
- B. The certificate must be in PEM format.
- C. It must be a Subject Alternate Name (SAN) certificate.
- D. The certificate must be Base64 encoded.
- E. The certificate must be in p7b format.

Correct Answer: BD

#### **QUESTION 3**

How should an administrator eliminate automated out-of-office messages from the mailbox archives?

A. remove the "IPM. Note. Rules.Oof. Template.Microsoft" message class in the Enterprise Vault Directory properties.

- B. set a classification rule using the "evaction.discard" property and a short retention category.
- C. click on the "do not archive pen reminder" setting in the Enterprise Vault Mailbox archiving policy .
- D. define the "TAG=IPM.Note.Rules.Oof.Template.Microsoft" property in the Custom Properties.xml file.

Correct Answer: D

## **QUESTION 4**

Which Enterprise Vault component is impacted when an administrator enables the Metadata Store in Veritas Enterprise

# **Leads4Pass**

Vault 12.x?

- A. Enterprise Vault Index
- B. Vault Store Partition size
- C. MS SQL server and the space that the databases require
- D. Vault Store size

Correct Answer: C

### **QUESTION 5**

Which two actions should the administrator consider when adding new Vault Store Partitions to an existing Veritas Enterprise Vault 12.x (EV) environment? (Select two.)

- A. Configure the retention settings on WORM devices if applicable
- B. Install appropriate device software on the EV server to enable the device to use the streamer API
- C. Select the root path to hold files and folders other than those that EV creates
- D. Use overlapping partition folders when using network shares or mount points
- E. Enable the location path of an already existing partition

Correct Answer: AB

[VCS-322 VCE Dumps](https://www.leads4pass.com/vcs-322.html) [VCS-322 Study Guide](https://www.leads4pass.com/vcs-322.html) [VCS-322 Exam Questions](https://www.leads4pass.com/vcs-322.html)